**This form is approved by the Illinois Supreme Court and is required to be accepted in all Illinois Circuit Courts.** 

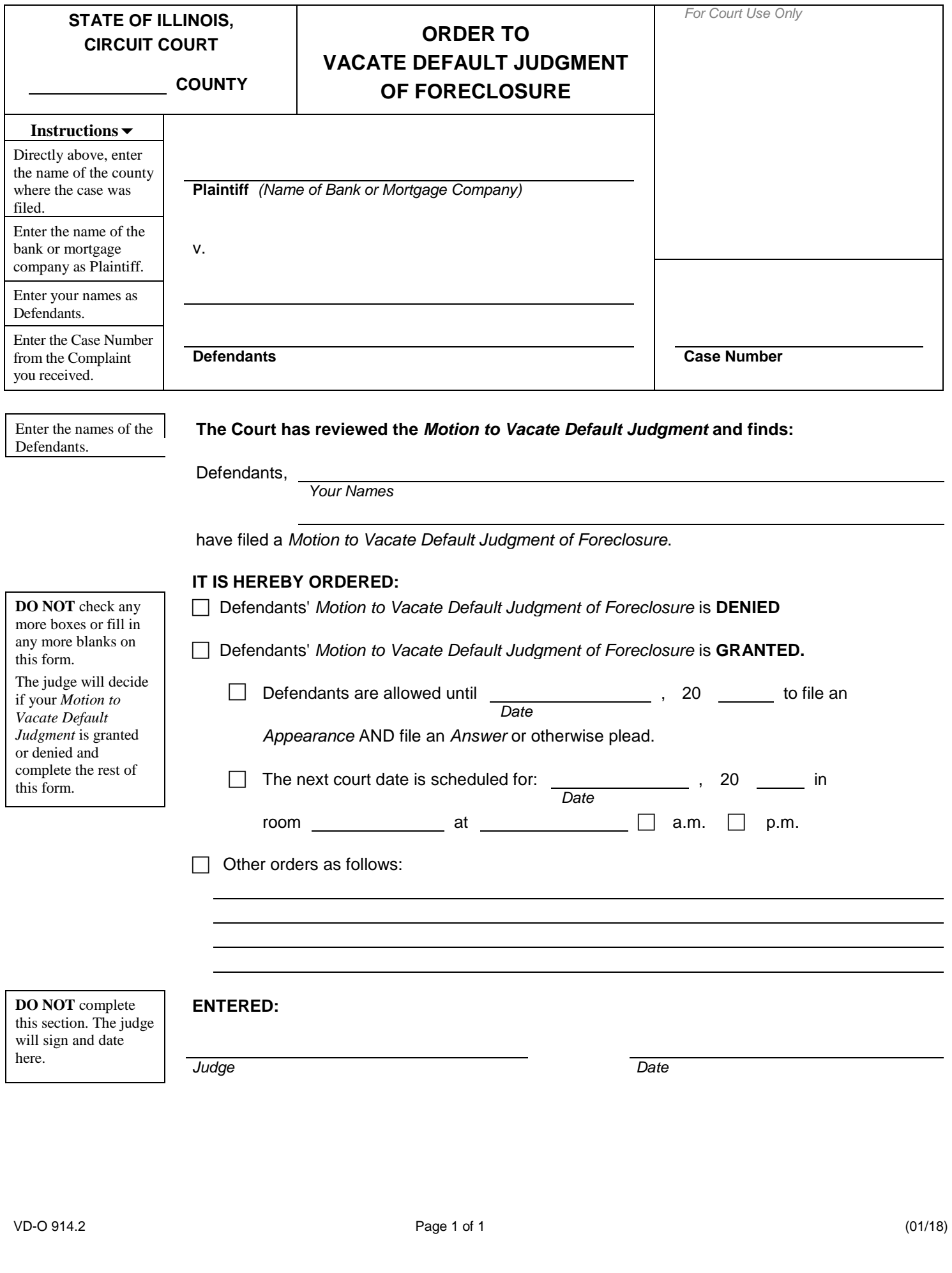